22 October 2008

# **Clarifications, Corrections and Extensions Document**

### **to the**

# **Inland ECDIS Standard**

## **Transition from Edition 2.0 to Edition 2.1 of the Standard**

The Inland ENC Harmonization Group (IEHG) and the European Inland ECDIS Expert Group, in accordance with the mandate provided for in Edition 2.0 of the Inland ECDIS Standard, decided on changes to the Encoding Guide for Inland ENCs, which among other things include new objects, attributes and attribute values or new combinations of objects, attributes and attribute values. As a result, adjustments to the Feature Catalogue, the Product Specification and the digital parts of the Presentation Library were necessary, which are also included in the given mandate. The Inland ECDIS Expert Group has opted for a single date of application of these changes in Europe and proposed 1 January 2009. Therefore the Central Commission for Navigation of the Rhine strives for a alignment with the date of entry into force of the corresponding Commission Regulation on the technical specification for Inland ECDIS. This alignment could not be achieved yet.

Although the changes only affect the appendices and changes of content in sections 1 through 5 of the Inland ECDIS Standard are not foreseen, for more clarity and with regard to the different structures of various international organizations it is suggested to publish the changes as the Edition 2.1 of the Inland ECDIS Standard.

The changes in the Standard are described in the attached Clarifications, Corrections and Extensions Document of the Central Commission for Navigation of the Rhine to the Inland ECDIS Standard.

All documents of the appendices are  $-$  as foreseen in the Standard  $-$  available on the website http://ienc.openecdis.org.

The following table provides an overview of the various documents of the appendices and their changes:

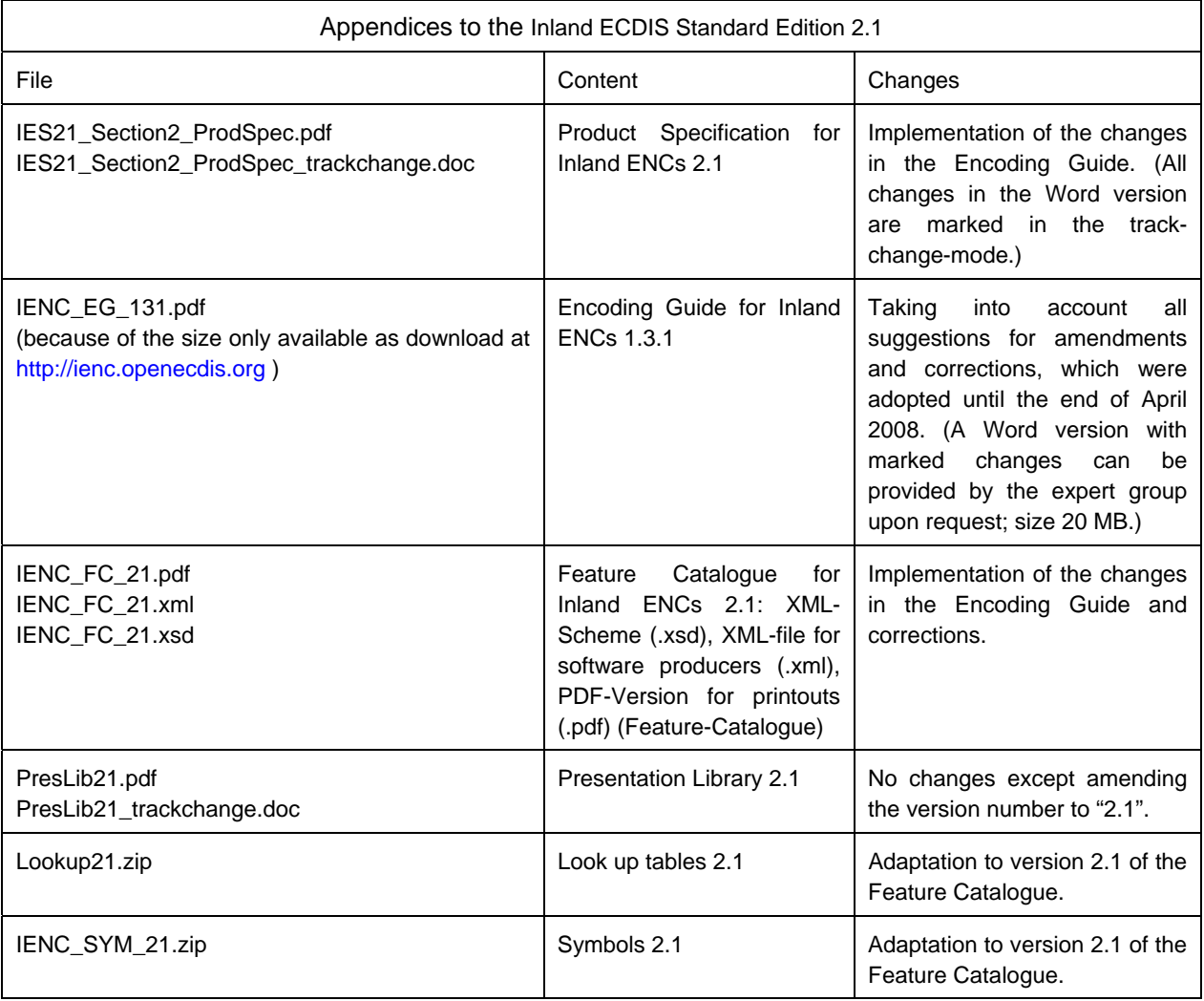

The changes are based on the initial experience of the chart producers with Edition 2.0, and include extensions and revisions that are required to present all necessary elements in the Inland ENCs.

#### **Clarifications, Corrections and Extensions Document of the Central Commission for Navigation of the Rhine to the Inland ECDIS Standard Transition from Edition 2.0 to Edition 2.1 of the Standard**

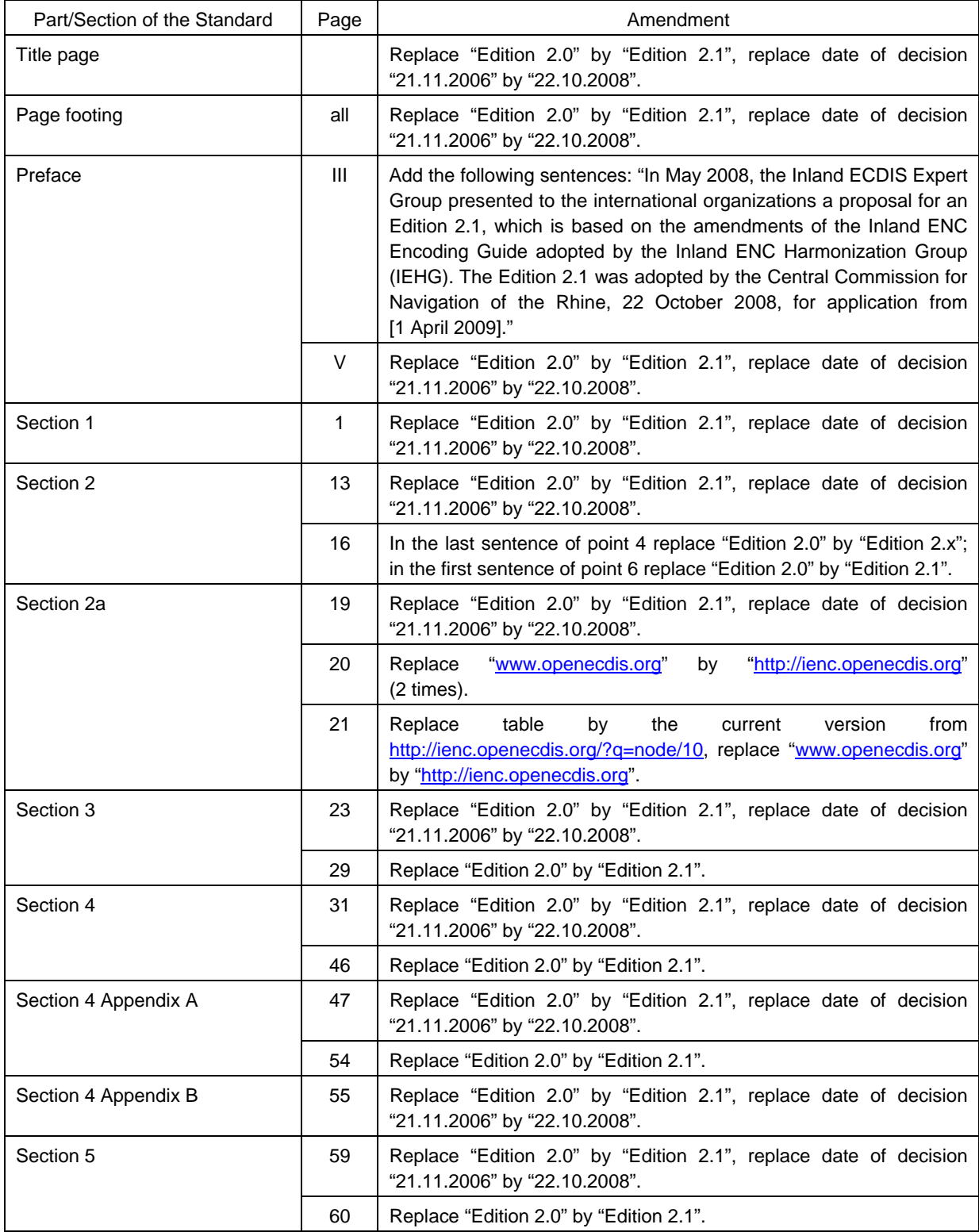